# **Broadband Service Mapping**

Dean Anderson
Polk County
Rural Broadband Project Coordinator

#### Context

- The FEDS (FCC/NTIA) are "giving" Oregon \$689 Million to improve broadband service in Oregon
- Communities will be able to have some impact on this process
- This program is being managed by The Oregon Broadband Office (https://www.oregon.gov/biz/programs/Oregon\_Broadband\_Office)

#### Oregon Broadband Office Media Kit

#### Resources

- Program Overview 

  The Broadband Equity, Access and Deployment (Bead) Program Overview
- Digital Equity Act Programs Overview
- Community Outreach Flyer

#### **Press Releases**

- Business Oregon Requests Community Input Before Federal Broadband Funding Arrives (June 21, 2023)
- Biden-Harris Administration Announces State Allocations for \$42.45 Billion High-Speed Internet Grant Program as Part of Investing in America Agenda (June 26, 2023)
- Oregon to Receive \$689 Million for Broadband Infrastructure (June 26, 2023)

#### Just Google: "Oregon Broadband Office"

### **Important Definitions**

**BEAD:** Broadband Equity, Access, and Deployment program (\$689 million)

ARPA: American Rescue Plan Act (\$157 million)

FCC: Federal Communications Commission (built the new broadband map)

NTIA: National Telecommunications and Information Administration (gives out the money)

**COSTQuest:** Built the licensed location fabric for FCC.

**BEAD Initial Proposal:** Step 2 in Plan for Oregon to get the money. Contains an Appendix of location ids of all Unserved and Underserved locations in Oregon.

Location: Broadband Serviceable Location (BSL) ie. home, apartment, small business, etc.

Location Fabric: The proprietary location file built by CostQuest for FCC

**Broadband Availability:** A public file of services available at these locations (contains ID) from FCC and lots of ISP info.

**Unserved Location:** Less than 25/3 Mbps (not mobile, satellite, or unlicensed wireless)

Underserved Location: Less than 100/20 Mbps (not mobile, satellite, or unlicensed)

#### **Get Your Data**

#### **Broadband Availability (FCC Source)**

Simple: Download Appendix 2 and 3 from the BEAD Initial Proposal Volume 1 (CSV Files)

(https://www.oregon.gov/biz/programs/Oregon Broadband Office)

ISP Info: Download ISP Details from FCC

(https://broadbandmap.fcc.gov/data-download/nationwide-data?version=dec2022)

#### **Location Fabric**

Get a License to use the Location Fabric and get the data—Getting a license is a multi-step process so be prepared. You also want the license to let you use the data for more then just updating the fabric (initial licenses were ONLY for that)

(https://help.bdc.fcc.gov/hc/en-us/articles/5375384069659)

These are just CSV Files!

1. Import the tables into a geodatabase (Import Table)
(Outcome: Unserved ID's, Underserved ID's, FCC/Costquest Location File)

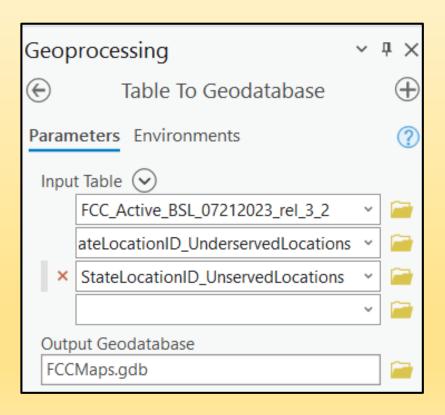

2. Join the Costquest Location data to the UnservicedLocationTable (Outcome: FCCLocations joined using the UnservedLocationID)

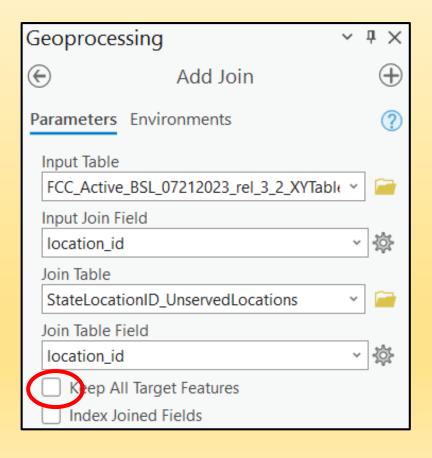

3. Display the data Using XY Locations

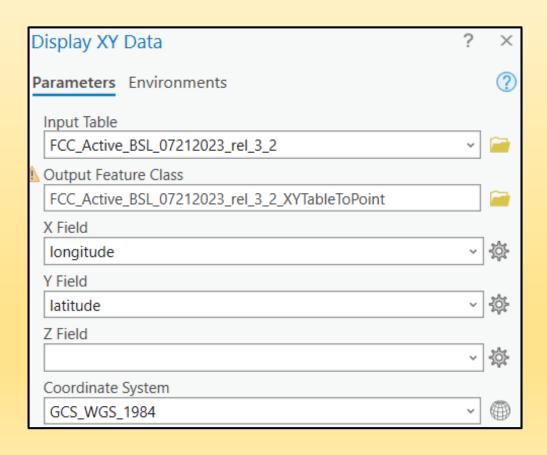

4. Export the features to a point feature class in your Geodatabase

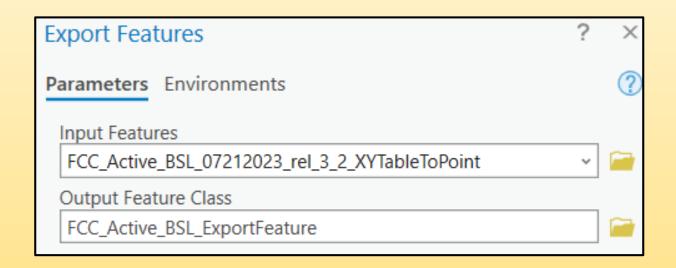

#### REPEAT STEPS FOR UNDERSERVED LOCATIONS

THEN....

# Get Fancy and Download ISP Information! (use the same process)

| brand_name  | location_id ^ | technology | max_ad | max_a | low_latency |
|-------------|---------------|------------|--------|-------|-------------|
| Xfinity     | 1298441988    | 40         | 1200   | 35    | 1           |
| CenturyLink | 1298441988    | 10         | 40     | 3     | 1           |
| T-Mobile US | 1298441988    | 71         | 100    | 20    | 1           |
| Xfinity     | 1298441989    | 40         | 1200   | 35    | 1           |
| CenturyLink | 1298441989    | 10         | 80     | 40    | 1           |
| Alyrica     | 1298441989    | 71         | 40     | 10    | 1           |

Just Remember One Location will have MANY ISP's

# Results

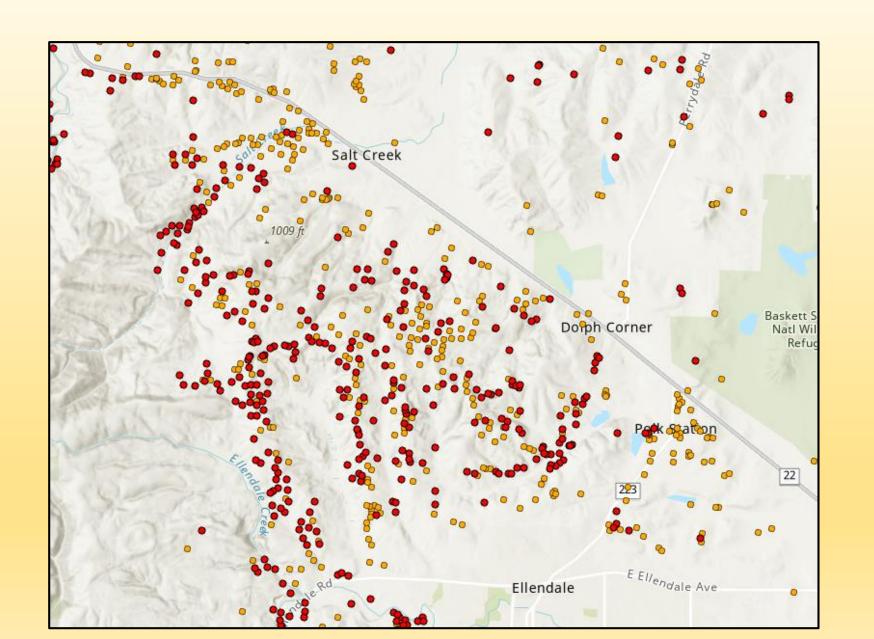

# Results

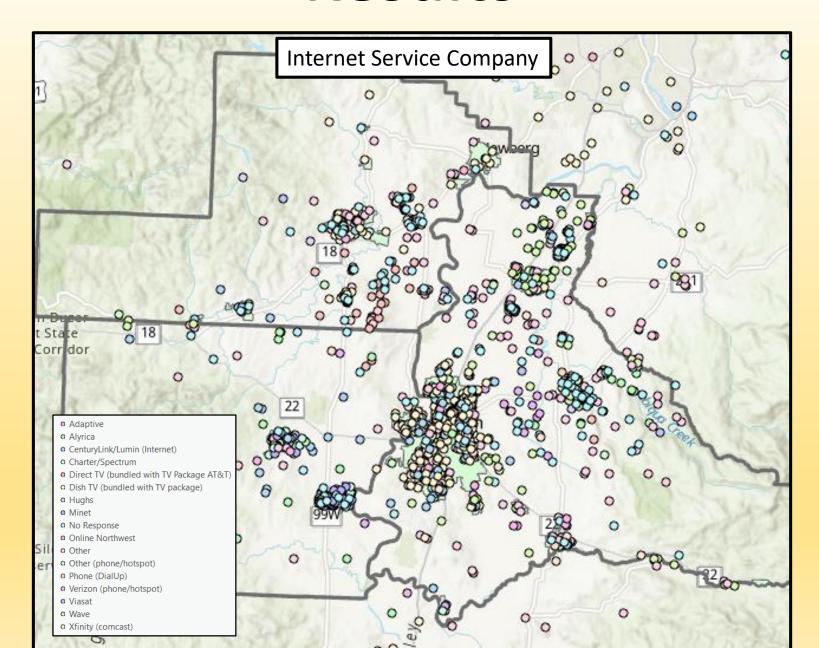

# Results

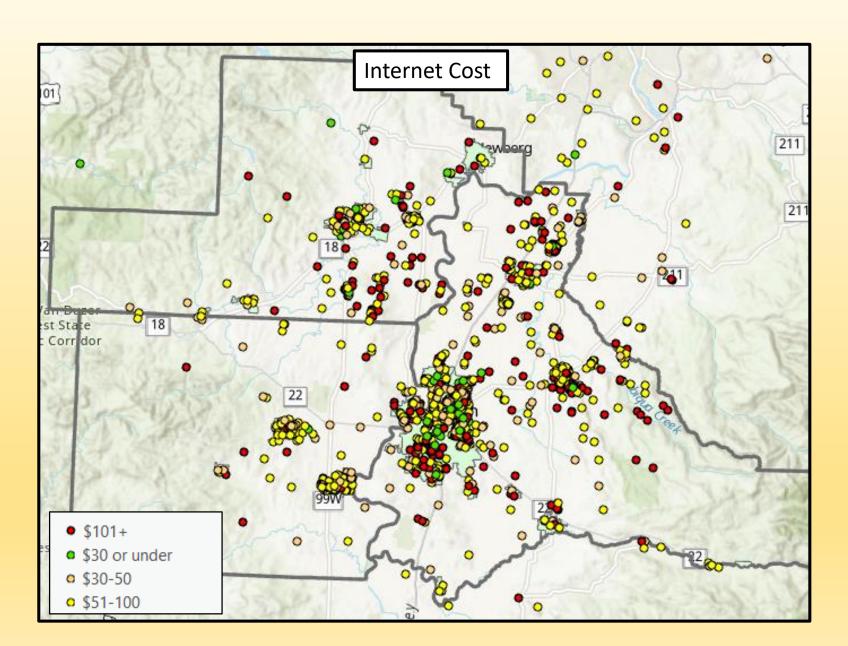

### **Add Other Data**

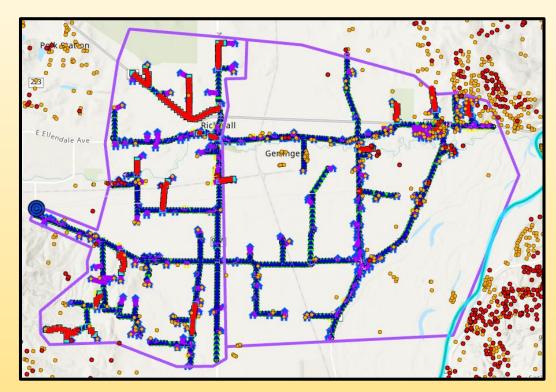

County Right-Of-Way Permit Data (IRIS) (Often get DWG's of permit area)

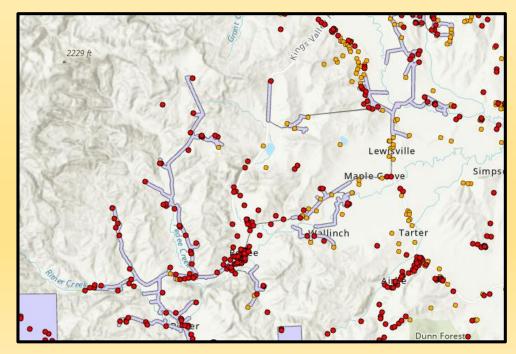

**FCC Reconnect Data** 

# **There Other Broadband Maps**

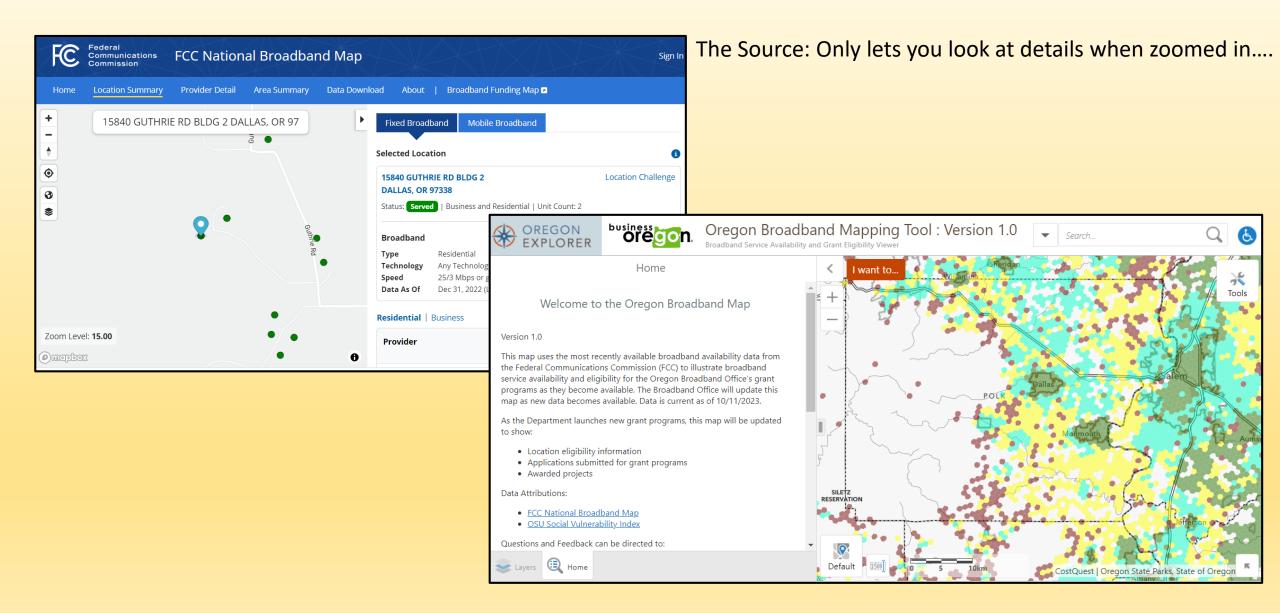

# Why?

- 1. Ensure ALL locations are included in the location fabric (We compared the fabric to 911 data and got 600+ sites added for Polk County)
- 2. Challenge the speeds reported by the ISP's if they are NOT accurate
- 3. Identify priority areas in your area (County/City) and engage the Broadband Office and the ISP's so the ISP's serving your area get money!